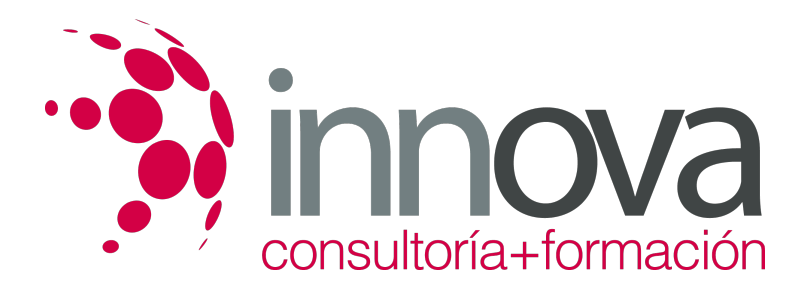

# **Elaboración del arte final**

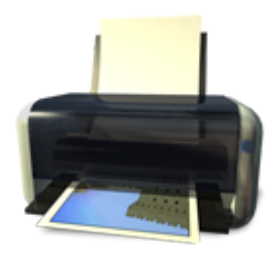

**Área:** Artes Gráficas **Modalidad:** Teleformación **Duración:** 60 h **Precio:** 30.00€

[Curso Bonificable](https://innova.campusdeformacion.com/bonificaciones_ft.php) **[Contactar](https://innova.campusdeformacion.com/catalogo.php?id=25101#p_solicitud)** [Recomendar](https://innova.campusdeformacion.com/recomendar_curso.php?curso=25101&popup=0&url=/catalogo.php?id=25101#p_ficha_curso) [Matricularme](https://innova.campusdeformacion.com/solicitud_publica_curso.php?id_curso=25101)

## **CONTENIDOS**

**UNIDAD DIDÁCTICA 1. Revisión de documentos en productos impresos**

####

1.1 Control del formato:

####

1.1.1 Revisión del formato según el medio de reproducción y las medidas establecidas en el proyecto.

#### ####

1.1.2 Revisión del sangrado.

#### ####

1.1.3 Revisión de marcas de corte.

#### ####

1.1.4 Revisión de marcas de pliego.

#### ####

1.1.5 Revisión de marcas de registro y otras marcas específicas.

#### ####

1.2 Control del color:

#### ####

1.2.1 Revisión de las tintas del documento y su adecuación al proyecto y al sistema de reproducción.

#### ####

1.2.2 Análisis mediante el uso del densitómetro y las tiras de control de la densidad, el contraste, el equilibrio de grises y el balance de color.

#### ####

1.3 Control de textos:

####

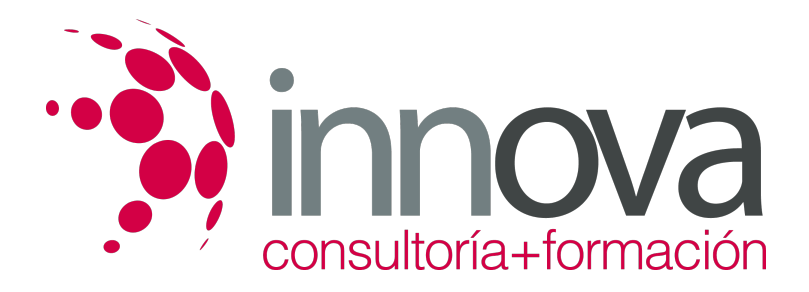

1.3.1 Revisión de textos mediante marcas de corrección.

#### ####

1.3.2 Revisión de las tipografías observando posibles fallos de reproducción.

#### ####

#### **UNIDAD DIDÁCTICA 2. Corrección de originales y creación del arte final**

#### ####

2.1 Creación de un perfil de salida según las características del proyecto.

#### ####

2.2 Corrección en relación al formato:

#### ####

2.2.1 Adaptación del formato al tamaño, resolución y sistema de reproducción del proyecto.

#### ####

2.2.2 Corrección o implementación del sangrado.

#### ####

2.2.3 Corrección o implementación de marcas de corte.

#### ####

2.2.4 Corrección o implementación de marcas de pliego.

#### ####

2.2.5 Corrección o implementación de marcas de registro y otras marcas específicas.

#### ####

2.2.6 Imposición del arte final con un software de imposición electrónica.

#### ####

2.3 Corrección en relación con el color:

#### ####

2.3.1 Corrección de las tintas del documento para su adecuación al proyecto y al sistema de reproducción.

#### ####

2.3.2 Corrección de la densidad, el contraste, el equilibrio de grises y el balance de color.

#### ####

2.3.3 Introducción de tiras de control.

#### ####

2.4 Corrección en relación con los textos:

#### ####

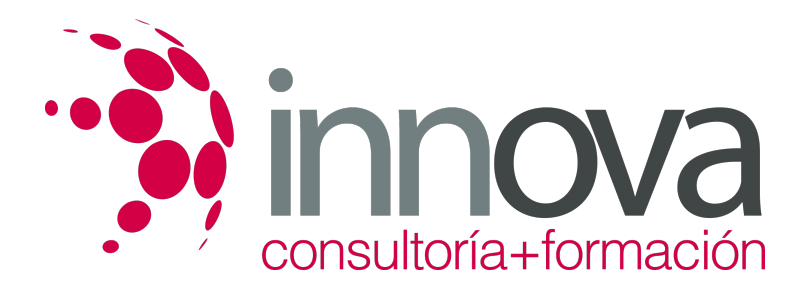

2.4.1 Corrección de textos leyendo las marcas de corrección introducidas en la revisión.

#### ####

2.4.2 Corrección de las fuentes tipográficas en el caso de error o ausencia de las mismas.

#### ####

2.4.3 Introducción de tiras de control

#### ####

2.5 Creación del arte final y su ajuste al proyecto:

#### ####

2.5.1 Sistemas de pre-chequeo del arte final.

#### ####

2.5.2 Chequeo del pdf como matriz digital.

#### ####

2.5.3 Adecuación del arte final a flujos de trabajo.

#### ####

2.5.4 Pruebas de color y papel para adjuntar al arte final.

#### ####

2.5.5 Creación de imposiciones para filmación.

#### ####

2.5.6 Elaboración de hoja de encargo para impresión por parte de terceros.

#### ####

2.5.7 Gestión de los artes finales: envíos y almacenaje.

#### ####

#### **UNIDAD DIDÁCTICA 3. Elaboración del prototipo o maqueta que acompaña al arte final**

### ####

3.1 Prototipos corpóreos:

## ####

3.1.1 Prototipo de imagen corporativa.

## ####

3.1.2 Papelería corporativa, señalética y publicaciones corporativas.

## ####

3.1.3 Prototipo editorial; Libros, revistas

## ####

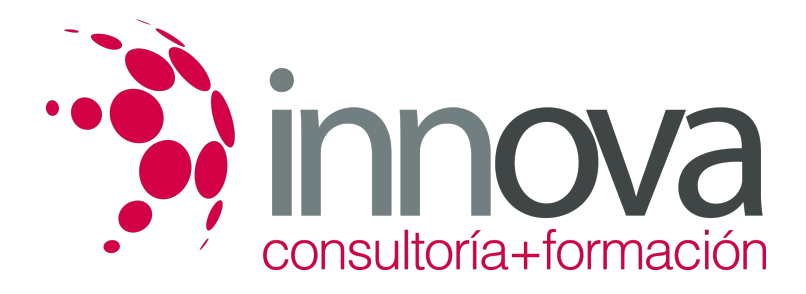

3.1.4 Prototipo de packaging.

#### ####

3.1.5 Maquetas con volumen, desarrollo de la caja y el troquel.

#### ####

3.2 Prototipos Digitales:

#### ####

3.2.1 Prototipo multimedia; Maqueta en pdf y maqueta con movimiento: creaciones de páginas y operaciones en 2D.

#### ####

3.3 Elaboración de prototipos corpóreos:

####

3.3.1 Materiales.

#### ####

3.3.2 Etapas de producción; Impresión, corte, hendido, troquelado, manipulación, encolado, acabado

####

3.4 Elaboración de prototipos digitales:

####

3.4.1 Programaciones básicas.

#### ####

3.5 Niveles de acabado de los prototipos atendiendo a los requisitos y exigencias del proyecto.

####

3.6 Prototipos especiales: efectos de tinta brillante, metalizados, alto relieves, plastificados.

## **METODOLOGIA**

- **Total libertad de horarios** para realizar el curso desde cualquier ordenador con conexión a Internet, **sin importar el sitio desde el que lo haga**. Puede comenzar la sesión en el momento del día que le sea más conveniente y dedicar el tiempo de estudio que estime más oportuno.
- En todo momento contará con un el **asesoramiento de un tutor personalizado** que le guiará en su proceso de aprendizaje, ayudándole a conseguir los objetivos establecidos.
- **Hacer para aprender**, el alumno no debe ser pasivo respecto al material suministrado sino que debe participar, elaborando soluciones para los ejercicios propuestos e interactuando, de forma controlada, con el resto de usuarios.
- **El aprendizaje se realiza de una manera amena y distendida**. Para ello el tutor se comunica con su alumno y lo motiva a participar activamente en su proceso formativo. Le facilita resúmenes teóricos de los contenidos y, va controlando su progreso a través de diversos ejercicios como por ejemplo: test de autoevaluación, casos prácticos, búsqueda de información en Internet o participación en debates junto al resto de compañeros.
- **Los contenidos del curso se actualizan para que siempre respondan a las necesidades reales del mercado.** El departamento multimedia incorpora gráficos, imágenes, videos, sonidos y elementos interactivos que complementan el aprendizaje del alumno ayudándole a finalizar el curso con éxito.

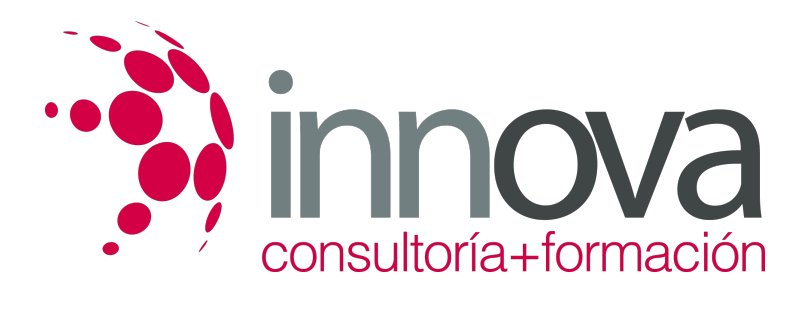

## **REQUISITOS**

Los requisitos técnicos mínimos son:

- Navegador Microsoft Internet Explorer 5.5 o superior, con plugin de Flash, cookies y JavaScript habilitados. No se garantiza su óptimo funcionamiento en otros navegadores como Firefox, Netscape, Mozilla, etc.
- Resolución de pantalla de 800x600 y 16 bits de color o superior.
- Procesador Pentium II a 300 Mhz o superior.
- 32 Mbytes de RAM o superior.